# **Robotics Service Bus - Bug #1412 Performance degradation using RPC calls from Python (master) to rsbag 0.7 and master**

02/13/2013 02:20 PM - J. Wienke

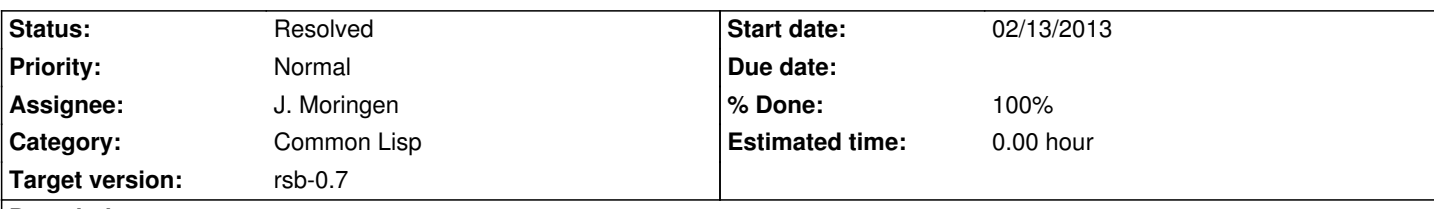

# **Description**

A roundtrip for calling emitandnext from python to a running rsbag instance with remote control interface takes approximately 0.06 seconds, which is much more than the same call using the spread transport. CPU load is not very high, seems to be some timeout / TCP\_NODELAY thing.

These are some of the real times for the call controlServer.emitandnext.async().get(5):

Emit delay: 0.0642349720001 Processing 30 of 14968 events Emit delay: 0.0642948150635 Processing 31 of 14968 events Emit delay: 0.0642681121826 Processing 32 of 14968 events Emit delay: 0.0644030570984 Processing 33 of 14968 events Emit delay: 0.0640850067139 Processing 34 of 14968 events Emit delay: 0.0640649795532

# **Associated revisions**

#### **Revision 0d59f5aa - 02/13/2013 04:33 PM - J. Moringen**

Fixed missing TCP\_NODELAY in src/transport/socket/bus-connection.lisp

#### refs #1412

When operating in bus server mode, TCP connections to bus clients never used TCP\_NODELAY, no matter whether the option had been specified for the respective connectors or not.

Simply set (or unset) TCP\_NODELAY for all socket objects before their use within a bus-connection.

 - src/transport/socket/bus-connection.lisp (header): updated copyright (shared-initialize :after bus-connection t): set TCP\_NODELAY option before socket object is used

#### **Revision adf268b8 - 02/13/2013 04:33 PM - J. Moringen**

Use TCP\_NODELAY by default in src/transport/socket/connector.lisp

### fixes #1412

Use TCP\_NODELAY by default since this tradeoff seems more reasonable than the alternative.

 - src/transport/socket/connector.lisp (header): updated copyright (connector::nodelay?): changed initform nil -> t

#### **Revision 7c8d7354 - 02/13/2013 05:11 PM - J. Moringen**

Backport: Fixed missing TCP\_NODELAY in src/transport/socket/bus-connection.lisp

#### refs #1412

When operating in bus server mode, TCP connections to bus clients never used TCP\_NODELAY, no matter whether the option had been specified for the respective connectors or not.

Simply set (or unset) TCP\_NODELAY for all socket objects before their use within a bus-connection.

 - src/transport/socket/bus-connection.lisp (header): updated copyright (shared-initialize :after bus-connection t): set TCP\_NODELAY option before socket object is used

#### **Revision df73fd3e - 02/13/2013 05:11 PM - J. Moringen**

Backport: Use TCP\_NODELAY by default in src/transport/socket/connector.lisp

#### refs #1412

Use TCP\_NODELAY by default since this tradeoff seems more reasonable than the alternative.

 - src/transport/socket/connector.lisp (header): updated copyright (connector::nodelay?): changed initform nil -> t

#### **Revision 3e2181e3 - 02/13/2013 05:33 PM - J. Moringen**

Added RSB\_TRANSPORT\_SOCKET\_NODELAY in common.rst

#### refs #1412

 - common.rst: added description of RSB\_TRANSPORT\_SOCKET\_NODELAY variable

#### **History**

### **#1 - 02/13/2013 04:14 PM - J. Moringen**

- *Category set to Common Lisp*
- *Status changed from New to In Progress*
- *% Done changed from 0 to 30*

#### **#2 - 02/13/2013 04:22 PM - J. Moringen**

*- Subject changed from Performance degradation using RPC calls from python (master) to rsbag 0.7 and master to Performance degradation using RPC calls from Python (master) to rsbag 0.7 and master*

The problem was that the TCP\_NODELAY option was not applied when operating in bus server mode.

This problem may affect other implementations.

## **#3 - 02/13/2013 05:32 PM - J. Moringen**

*- Status changed from In Progress to Resolved*

*- % Done changed from 30 to 100*

Applied in changeset rsb-cl|commit:adf268b8d2c30f01d53b34284c0c78580bfceee9.